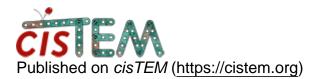

Home > How to run cisTEM on a cpu cluster?

## How to run cisTEM on a cpu cluster?

Wed, 09/12/2018 - 18:48

#1

Chen

How to run cisTEM on a cpu cluster?

Hi cisTEM team,

I am a new student trying to run cisTEM on a cpu cluster. However, I have little experience of how to set up a PBS job. Can someone give me an example of the cisTEM command that can run in the terminal? By the way, do we have to install it on the cpu cluster as an available module? Any help would be appreciated.

Regards,

Chen

Sat, 09/15/2018 - 21:21

timgrant

Hi Chen,

Hi Chen,

You need to setup a run profile, that will run the commands on the cluster. Different clusters require different settings however. There are some examples on the following pages :-

https://cistem.org/documentation#tab-1-15

https://cistem.org/frequently-asked-questions#tab-1-3

Also, on the following thread :-

https://cistem.org/unable-get-cistem-job-parallelize-multiple-nodes-cluster

Please take a look at the pages above, and if you need more help, please let us know!

Tim

Source URL: https://cistem.org/how-run-cistem-cpu-cluster